Obihai Manual [Configuration](http://file.inmanuals.com/doc.php?q=Obihai Manual Configuration) >[>>>CLICK](http://file.inmanuals.com/doc.php?q=Obihai Manual Configuration) HERE<<<

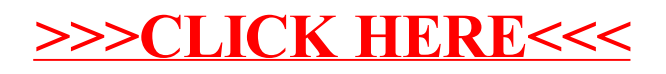